Norm Matloff University of California at Davis

Central Iowa R User Group

# The R Package regtools and the Mystery of P-Values

Norm Matloff University of California at Davis

Central Iowa R User Group

April 28, 2016

<span id="page-0-0"></span>These slides at <http://heather.cs.ucdavis.edu/Iowa.pdf>

K ロ ▶ K @ ▶ K 할 ▶ K 할 ▶ 이 할 → 9 Q @

Norm Matloff University of California at Davis

Central Iowa R User Group

## Two Rather Distant Topics

K ロ ▶ K @ ▶ K 할 X X 할 X | 할 X 1 9 Q Q ^

Norm Matloff University of California at Davis

Central Iowa R User Group

# Two Rather Distant Topics

K ロ ▶ K @ ▶ K 할 ▶ K 할 ▶ | 할 | © 9 Q @

I'll talk about two very different topics:

Norm Matloff University of California at Davis

Central Iowa R User Group

# Two Rather Distant Topics

**KORKA SERKER ORA** 

I'll talk about two very different topics:

• Introduction to my R package regtools, especially in terms of regression diagnostics.

Norm Matloff University of California at Davis

Central Iowa R User Group

# Two Rather Distant Topics

I'll talk about two very different topics:

- Introduction to my R package regtools, especially in terms of regression diagnostics.
- Comments on the dramatic recent ASA announcement regarding p-values.

**KORKA SERKER ORA** 

#### Norm Matloff University of California at Davis

Central Iowa R User Group

# regtools

K ロ ▶ K @ ▶ K 할 ▶ K 할 ▶ | 할 | ⊙Q @

#### Norm Matloff University of California at Davis

Central Iowa R User Group

#### R package for regression and classification.

### regtools

K ロ ▶ K @ ▶ K 할 ▶ K 할 ▶ | 할 | © 9 Q @

#### Norm Matloff University of California at Davis

Central Iowa R User Group

#### R package for regression and classification.

• On my GitHub site, <https://github.com/matloff>

# regtools

**KORKA SERKER ORA** 

## regtools

**KORKA SERKER ORA** 

Package regtools and [the Mystery of](#page-0-0) P-Values

The R

Norm Matloff University of California at Davis

Central Iowa R User Group R package for regression and classification.

- On my GitHub site, <https://github.com/matloff>
- "Various tools for linear, nonlinear and nonparametric regression."

## regtools

**KORK ERKER ER AGA** 

Norm Matloff University of California at Davis

The R Package regtools and [the Mystery of](#page-0-0) P-Values

Central Iowa R User Group R package for regression and classification.

- On my GitHub site, <https://github.com/matloff>
- "Various tools for linear, nonlinear and nonparametric regression."
- Meant to accompany my forthcoming book, From Linear Models to Machine Learning: Regression and Classification, with R Examples.

## regtools

**KORKA SERKER ORA** 

Norm Matloff University of California at Davis

The R Package regtools and [the Mystery of](#page-0-0) P-Values

Central Iowa R User Group R package for regression and classification.

- On my GitHub site, <https://github.com/matloff>
- "Various tools for linear, nonlinear and nonparametric regression."
- Meant to accompany my forthcoming book, From Linear Models to Machine Learning: Regression and Classification, with R Examples.
- In many senses, both the package and the book take a very nontraditional point of view.

### The Book

K ロ ▶ K @ ▶ K 할 ▶ K 할 ▶ | 할 | © 9 Q @

Norm Matloff University of California at Davis

Central Iowa R User Group

### The Book

K ロ ▶ K @ ▶ K 할 ▶ K 할 ▶ | 할 | © 9 Q @

Norm Matloff University of California at Davis

Central Iowa R User Group

#### The Book

**KORKA SERKER ORA** 

Norm Matloff University of California at Davis

Central Iowa R User Group 50% rough draft at <http://heather.cs.ucdavis.edu/draftregclass.pdf>.

#### The Book

**KORKA SERKER ORA** 

Norm Matloff University of California at Davis

Central Iowa R User Group 50% rough draft at

<http://heather.cs.ucdavis.edu/draftregclass.pdf>. Takes unconventional views, such as:

**KORKA SERKER ORA** 

The R Package regtools and [the Mystery of](#page-0-0) P-Values

Norm Matloff University of California at Davis

Central Iowa R User Group

#### 50% rough draft at

<http://heather.cs.ucdavis.edu/draftregclass.pdf>.

Takes unconventional views, such as:

• Inference procedures based on normality assumptions for  $\epsilon$ greatly de-emphasized.

**KORKA SERKER ORA** 

The R Package regtools and [the Mystery of](#page-0-0) P-Values

Norm Matloff University of California at Davis

Central Iowa R User Group

#### 50% rough draft at

<http://heather.cs.ucdavis.edu/draftregclass.pdf>.

- Inference procedures based on normality assumptions for  $\epsilon$ greatly de-emphasized.
- Use of transformations discouraged.

**KORKA SERKER ORA** 

The R Package regtools and [the Mystery of](#page-0-0) P-Values

Norm Matloff University of California at Davis

Central Iowa R User Group

#### 50% rough draft at

<http://heather.cs.ucdavis.edu/draftregclass.pdf>.

- Inference procedures based on normality assumptions for  $\epsilon$ greatly de-emphasized.
- Use of transformations discouraged.
- A full chapter on measuring and interpreting factor effects.

**KORKA SERKER ORA** 

The R Package regtools and [the Mystery of](#page-0-0) P-Values

Norm Matloff University of California at Davis

Central Iowa R User Group

#### 50% rough draft at

<http://heather.cs.ucdavis.edu/draftregclass.pdf>.

- Inference procedures based on normality assumptions for  $\epsilon$ greatly de-emphasized.
- Use of transformations discouraged.
- A full chapter on measuring and interpreting factor effects.
- Debunks incorrect views of unbalanced classification problems.

**KORKA SERKER ORA** 

The R Package regtools and [the Mystery of](#page-0-0) P-Values

Norm Matloff University of California at Davis

Central Iowa R User Group

#### 50% rough draft at

<http://heather.cs.ucdavis.edu/draftregclass.pdf>.

- Inference procedures based on normality assumptions for  $\epsilon$ greatly de-emphasized.
- Use of transformations discouraged.
- A full chapter on measuring and interpreting factor effects.
- Debunks incorrect views of unbalanced classification problems.
- Interweaves nonparametric methods with linear and nonlinear parametric regression models.

Norm Matloff University of California at Davis

Central Iowa R User Group

## The regtools Package

K ロ ▶ K @ ▶ K 할 ▶ K 할 ▶ ... 할 → 9 Q @

# The regtools Package

K ロ ▶ K @ ▶ K 할 > K 할 > 1 할 > 1 이익어

Norm Matloff University of California at Davis

Central Iowa R User Group

• Written for the book, but usable by all.

#### Norm Matloff University of California at Davis

Central Iowa R User Group

# The regtools Package

**KORKA SERKER ORA** 

- Written for the book, but usable by all.
- As with the book, interweaves nonparametric methods with linear and nonlinear parametric regression models.

#### Norm Matloff University of California at Davis

Central Iowa R User Group

# The regtools Package

**KORK ERKER ADE YOUR** 

- Written for the book, but usable by all.
- As with the book, interweaves nonparametric methods with linear and nonlinear parametric regression models.
- Includes some unusual functions, both in the sense of new ways of doing old things, and ways of doing new things.

#### Norm Matloff University of California at Davis

Central Iowa R User Group

# The regtools Package

**KORK ERKER ADE YOUR** 

- Written for the book, but usable by all.
- As with the book, interweaves nonparametric methods with linear and nonlinear parametric regression models.
- Includes some unusual functions, both in the sense of new ways of doing old things, and ways of doing new things.
- Work in progress, adding more functions over time.

Norm Matloff University of California at Davis

Central Iowa R User Group

# Example: Multiclass Classification

K ロ ▶ K @ ▶ K 할 ▶ K 할 ▶ | 할 | © 9 Q @

Norm Matloff University of California at Davis

Central Iowa R User Group

# Example: Multiclass Classification

K ロ ▶ K @ ▶ K 할 > K 할 > 1 할 > 1 이익어

• One-vs - All or All-vs - All?

Norm Matloff University of California at Davis

Central Iowa R User Group

# Example: Multiclass Classification

• One-vs.-All or All-vs.-All? Have code for both, argues (somewhat) in favor of OVA.

**KORKA SERKER ORA** 

Norm Matloff University of California at Davis

Central Iowa R User Group

# Example: Multiclass Classification

- One-vs.-All or All-vs.-All? Have code for both, argues (somewhat) in favor of OVA.
- Example: UCI vertebrae data. Logit model, 3 classes.

**KORKA SERKER ORA** 

Norm Matloff University of California at Davis

Central Iowa R User Group

# Example: Multiclass Classification

- One-vs.-All or All-vs.-All? Have code for both, argues (somewhat) in favor of OVA.
- Example: UCI vertebrae data. Logit model, 3 classes.
	- $>$  trnidxs  $\leftarrow$  sample (1:310,225)
	- $>$  predidxs  $\leftarrow$  setdiff (1:310, trnidxs)
	- $>$  ovout  $\leftarrow$  ovalogtrn (3, vert [trnidxs,])
	- $>$  predy  $\leftarrow$  ovalogpred (ovout, vert [predidxs, 1:6])
	- $>$  mean(predy  $=$  vert [predidxs, 7])
		- $[1]$  0.8823529
	- $>$  avout  $\leftarrow$  avalogtrn (3, vert [trnidxs,])
	- $>$  predy  $\leftarrow$  avalogpred (3, avout, vert [predidxs, 1:6])

**KORK ERKER ER AGA** 

- $>$  mean( predy  $=$  vert [ predidxs, 7])
- $[1]$  0.8588235

Norm Matloff University of California at Davis

Central Iowa R User Group

# Example: Multiclass Classification

- One-vs.-All or All-vs.-All? Have code for both, argues (somewhat) in favor of OVA.
- Example: UCI vertebrae data. Logit model, 3 classes.
	- $>$  trnidxs  $\leftarrow$  sample (1:310,225)
	- $>$  predidxs  $\leftarrow$  setdiff (1:310, trnidxs)
	- $>$  ovout  $\leftarrow$  ovalogtrn (3, vert [trnidxs,])
	- $>$  predy  $\leftarrow$  ovalogpred (ovout, vert [predidxs, 1:6])
	- $>$  mean(predy  $=$  vert [predidxs, 7])
	- $[1]$  0.8823529
	- $>$  avout  $\leftarrow$  avalogtrn (3, vert [trnidxs,])
	- $>$  predy  $\leftarrow$  avalogpred (3, avout, vert [predidxs, 1:6])

**KORK ERKER ER AGA** 

- $>$  mean( predy  $=$  vert [ predidxs, 7])
- $[1]$  0.8588235

Similar success rates, but AVA much more computation.

Norm Matloff University of California at Davis

Central Iowa R User Group

## Example: Letter Recognition

K ロ ▶ K @ ▶ K 할 ▶ K 할 ▶ | 할 | © 9 Q @

Norm Matloff University of California at Davis

Central Iowa R User Group

# Example: Letter Recognition

**KORKA SERKER ORA** 

• Again, famous UCI data set.

Norm Matloff University of California at Davis

Central Iowa R User Group

# Example: Letter Recognition

**KORKA SERKER ORA** 

- Again, famous UCI data set.
- But, classes are artificially balanced, not reflecting that, e.g., 'z' is much rarer in English than 'a'.

Norm Matloff University of California at Davis

Central Iowa R User Group

# Example: Letter Recognition

**KORK ERKER ER AGA** 

- Again, famous UCI data set.
- But, classes are artificially balanced, not reflecting that, e.g., 'z' is much rarer in English than 'a'. The book derives adjustment procedures, implemented in  $ova*($ ).

Norm Matloff University of California at Davis

Central Iowa R User Group

# Example: Letter Recognition

- Again, famous UCI data set.
- But, classes are artificially balanced, not reflecting that, e.g., 'z' is much rarer in English than 'a'. The book derives adjustment procedures, implemented in  $ova*($ ).
	- $>$  data (ltrfreqs)
	- $>$  ltrfregs  $\leftarrow$  ltrfregs [order (ltrfregs [,1]),
	- $>$  truepriors  $\leftarrow$  ltrfreqs [,2]/100 # not Bayesian!

**KORK ERKER ADE YOUR** 

- $\#$  success rate with sample priors 0.75
- $>$  trnout $1 \leftarrow$  ovaknntrn (lrtrn [,1], xdata, 26,50, t r u e p r i o r s )
- $>$  ypred  $\leftarrow$  ovaknnpred (trnout1, lrtest1 [, -1])
- $>$  mean(ypred  $=$  lrtest1[,1])
- $[1]$  0.8787988  $\#$  nice!
Norm Matloff University of California at Davis

Central Iowa R User Group

## Model Fit Assessment

K ロ ▶ K @ ▶ K 할 ▶ K 할 ▶ | 할 | © 9 Q @

### Model Fit Assessment

K ロ ▶ K @ ▶ K 할 > K 할 > 1 할 > 1 이익어

Norm Matloff University of California at Davis

Central Iowa R User Group

• Classical approach: Plot residuals.

#### Norm Matloff University of California at Davis

Central Iowa R User Group

## Model Fit Assessment

**KORKA SERKER ORA** 

- Classical approach: Plot residuals.
- NM book/regtools approach: Use the nonparametric to help assess the parametric.

Norm Matloff University of California at Davis

Central Iowa R User Group

# Example: Currency Data (Fong & Ouliaris, 1995)

**KORKA SERKER ORA** 

Norm Matloff University of California at Davis

Central Iowa R User Group

# Example: Currency Data (Fong & Ouliaris, 1995)

**KORK ERKER ER AGA** 

• Predict yen from Can. \$, mark, franc, pound.

Norm Matloff University of California at Davis

Central Iowa R User Group

# Example: Currency Data (Fong & Ouliaris, 1995)

**KORKA SERKER ORA** 

- Predict yen from Can. \$, mark, franc, pound.
- Linear model:

Norm Matloff University of California at Davis

Central Iowa R User Group

# Example: Currency Data (Fong & Ouliaris, 1995)

- Predict yen from Can. \$, mark, franc, pound.
- Linear model:

. . .

```
> fout \leftarrow Im (Yen \sim ., data=cur1)
> summary (fout)
```
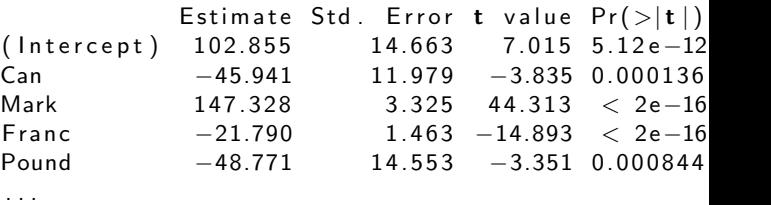

Mult.  $R$ -squared: 0.8923, Adj.  $R$ -squared: 0.8918

**KORK ERKER ER AGA** 

Norm Matloff University of California at Davis

Central Iowa R User Group

## Currency Data, contd.

K ロ ▶ K @ ▶ K 할 X X 할 X | 할 X 1 9 Q Q ^

Norm Matloff University of California at Davis

Central Iowa R User Group

# Currency Data, contd.

• Nonparametric fit: k-NN, k det. by cross-val:

```
> xdata \leftarrow preprocessx (curr1 [, -5], 150, xval=TRUE)
```
 $>$  kminout  $\leftarrow$  kmin ( curr1 \$Yen, xdata, predwrong, nk=30)

**KORK ERKER ER AGA** 

```
> kminout \text{\$kmin}
```

```
[1] 5
```
- $>$  kout  $\leftarrow$  knnest (curr1 [, 5], xdata, 5)
- $>$  cor (kout \$ regest, curr1 [, 5])  $\hat{ }$  2

```
[ 1 ] 0. 9 9 2 0 1 3 7
```
Norm Matloff University of California at Davis

Central Iowa R User Group

# Currency Data, contd.

• Nonparametric fit: k-NN, k det. by cross-val:

```
> xdata \leftarrow preprocessx (curr1 [, -5], 150, xval=TRUE)
```
 $>$  kminout  $\leftarrow$  kmin ( curr1 \$Yen, xdata, predwrong, nk=30)

**KORK ERKER ER AGA** 

```
> kminout \text{\$kmin}
```

```
[1] 5
```
- $>$  kout  $\leftarrow$  knnest (curr1 [, 5], xdata, 5)
- $>$  cor (kout \$ regest, curr1 [, 5])  $\hat{ }$  2

```
[ 1 ] 0. 9 9 2 0 1 3 7
```
We're "leaving money on the table"!

Norm Matloff University of California at Davis

<span id="page-46-0"></span>Central Iowa R User Group

## **Currency**

K ロ ▶ K @ ▶ K 할 ▶ K 할 ▶ | 할 | © 9 Q @

Norm Matloff University of California at Davis

<span id="page-47-0"></span>Central Iowa R User Group

#### Plot parametric vs. nonparametric fits:

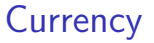

K ロ ▶ K @ ▶ K 할 ▶ K 할 ▶ | 할 | © 9 Q @

Norm Matloff University of California at Davis

Central Iowa R User Group Plot parametric vs. nonparametric fits:

 $>$  parvsnon parplot (fout1, kout)

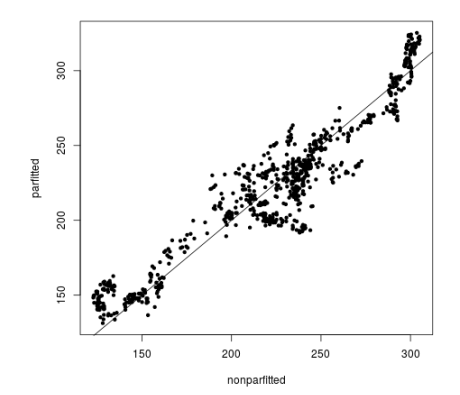

## **Currency**

 $4$  ロ )  $4$   $\overline{r}$  )  $4$   $\overline{z}$  )  $4$   $\overline{z}$  )

 $2Q$ 

÷

Norm Matloff University of California at Davis

Central Iowa R User Group

## **Currency**

Plot parametric vs. nonparametric fits:

 $>$  parvsnon parplot (fout1, kout)

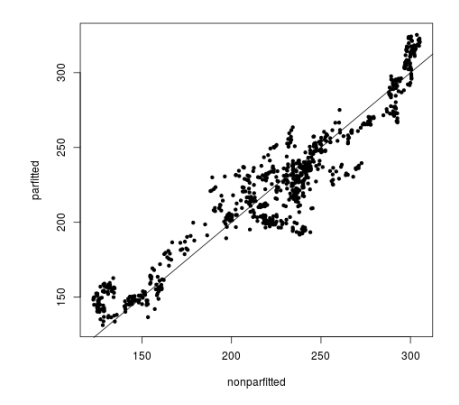

<span id="page-49-0"></span>Interesting features, especially "hook" at the left end and "tail" near the middle.  $4$  ロ )  $4$   $\overline{r}$  )  $4$   $\overline{z}$  )  $4$   $\overline{z}$  )  $QQ$ 

Norm Matloff University of California at Davis

Central Iowa R User Group

**Currency** Plot parametric vs. nonparametric fits:

 $>$  parvsnon parplot (fout1, kout)

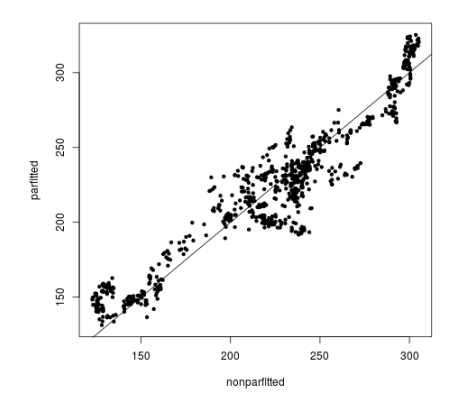

Interesting features, especially "hook" at the left end and "tail" near the middle. Bring in the domain [ex](#page-49-0)[pe](#page-51-0)[r](#page-46-0)[t](#page-47-0)[s!](#page-51-0) $290$ 

Norm Matloff University of California at Davis

<span id="page-51-0"></span>Central Iowa R User Group

## **Currency**

K ロ ▶ K @ ▶ K 할 ▶ K 할 ▶ | 할 | © 9 Q @

Norm Matloff University of California at Davis

<span id="page-52-0"></span>Central Iowa R User Group

## **Currency**

 $4$  ロ )  $4$   $\overline{r}$  )  $4$   $\overline{z}$  )  $4$   $\overline{z}$  )

 $290$ 

Þ

#### $>$  plot (lmout)

R builit-in plot:

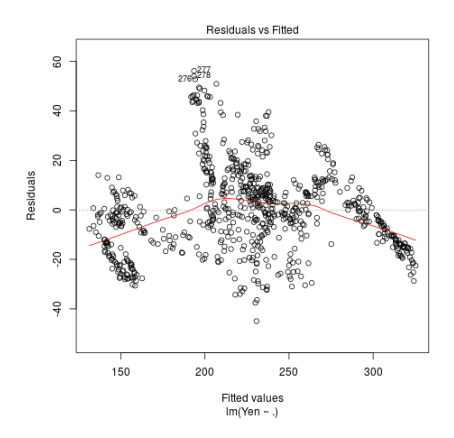

Norm Matloff University of California at Davis

Central Iowa R User Group

## **Currency**

 $4$  ロ )  $4$   $\overline{r}$  )  $4$   $\overline{z}$  )  $4$   $\overline{z}$  )

 $2Q$ 

∍

#### $>$  plot (lmout)

R builit-in plot:

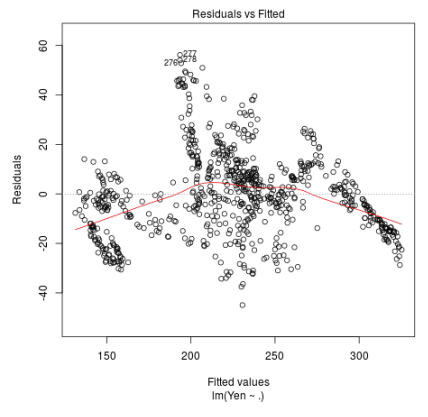

Hook, tail visible here too, but arguably less clearly.

Norm Matloff University of California at Davis

Central Iowa R User Group

## **Currency**

K ロ ▶ K @ ▶ K 할 ▶ K 할 ▶ | 할 | © 9 Q @

Norm Matloff University of California at Davis

Central Iowa R User Group

Ś

#### Draw partial residual plots, using the car package.  $>$  crPlots (fout1)

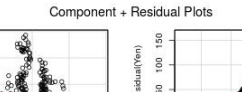

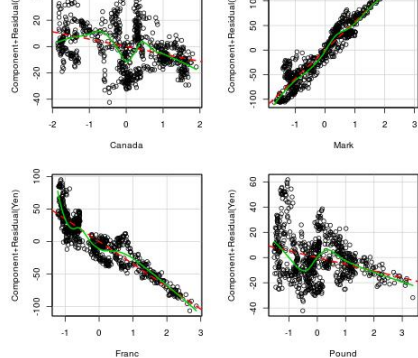

## **Currency**

Norm Matloff University of California at Davis

Central Iowa R User Group

#### Draw partial residual plots, using the car package.  $>$  cr $Plots ($ fout1)

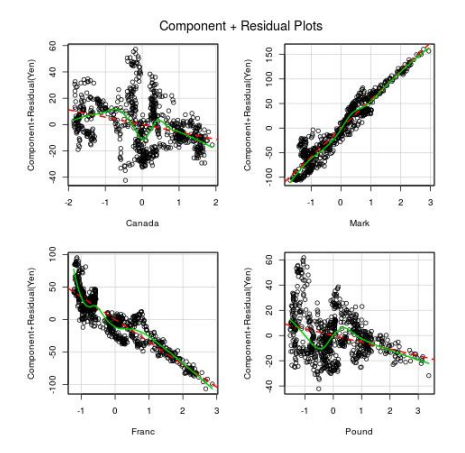

Mark plot looks rather "clean." And yet...

#### **Currency**

**KOX KARY KEY** 

 $\equiv$  15

Þ

 $2990$ 

Norm Matloff University of California at Davis

Central Iowa R User Group

## **Currency**

K ロ ▶ K @ ▶ K 할 ▶ K 할 ▶ | 할 | © 9 Q @

### **Currency**

 $\left\{ \begin{array}{ccc} \pm & \pm & \pm \end{array} \right.$ 

÷,  $-990$ 

Norm Matloff University of California at Davis

The R Package regtools and [the Mystery of](#page-0-0) P-Values

Central Iowa R User Group Drawing a similar plot from regtools, which uses smoothing:

```
> n on p a r v s \times p l ot (kout)
next plot
```
next plot

next plot

next plot

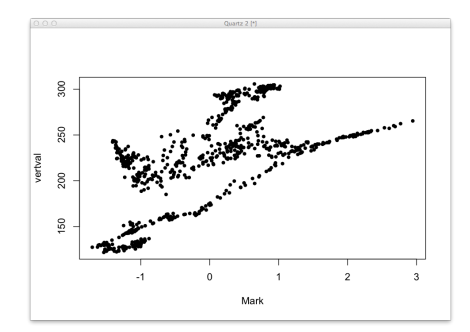

**Currency** 

 $\left\{ \begin{array}{ccc} \pm & \pm & \pm \end{array} \right.$ 

 $2990$ 

÷.

Norm Matloff University of California at Davis

The R Package regtools and [the Mystery of](#page-0-0) P-Values

Central Iowa R User Group Drawing a similar plot from regtools, which uses smoothing:

```
> n on parvsxplot (kout)
```
next plot

next plot next plot

next plot

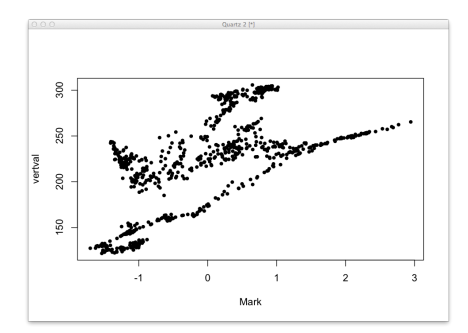

Not so clean at all!

## **Currency**

Norm Matloff University of California at Davis

The R Package regtools and [the Mystery of](#page-0-0) P-Values

Central Iowa R User Group Drawing a similar plot from regtools, which uses smoothing:

```
> n on p a r v s x p l ot (kout)
```
next plot

next plot next plot

next plot

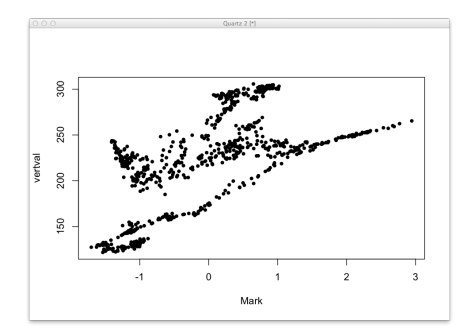

Not so clean at all! Again, need domain experts.

イロン イ部ン イ君ン イ君ンシ  $\eta$ an G.

#### P-Values

K ロ ▶ K @ ▶ K 할 ▶ K 할 ▶ | 할 | © 9 Q @

Norm Matloff University of California at Davis

Norm Matloff University of California at Davis

Central Iowa R User Group

#### P-Values

**KORKA SERKER ORA** 

• Many of us have been saying for years that p-values and hypothesis tests

**KORKA SERKER ORA** 

Norm Matloff University of California at Davis

The R Package regtools and [the Mystery of](#page-0-0) P-Values

- Many of us have been saving for years that p-values and hypothesis tests
	- are addressing an irrelevant question, and
	- can be highly misleading.
- The problems are well known. Even people like Einstein and Feynman complained.

**KORKA SERKER ORA** 

Norm Matloff University of California at Davis

The R Package regtools and [the Mystery of](#page-0-0) P-Values

- Many of us have been saving for years that p-values and hypothesis tests
	- are addressing an irrelevant question, and
	- can be highly misleading.
- The problems are well known. Even people like Einstein and Feynman complained.
- Yet they are ENTRENCHED in statistical education and practice.

**KORKA SERKER ORA** 

Package regtools and [the Mystery of](#page-0-0) P-Values

The R

Norm Matloff University of California at Davis

- Many of us have been saving for years that p-values and hypothesis tests
	- are addressing an irrelevant question, and
	- can be highly misleading.
- The problems are well known. Even people like Einstein and Feynman complained.
- Yet they are ENTRENCHED in statistical education and practice.
- Fortunately, ASA decided to address the issue recently.

**KORKA SERKER ORA** 

Package regtools and [the Mystery of](#page-0-0) P-Values

The R

Norm Matloff University of California at Davis

- Many of us have been saving for years that p-values and hypothesis tests
	- are addressing an irrelevant question, and
	- can be highly misleading.
- The problems are well known. Even people like Einstein and Feynman complained.
- Yet they are ENTRENCHED in statistical education and practice.
- Fortunately, ASA decided to address the issue recently.
- The report is "a camel designed by a committee," thus not as strong as it should be.

Package regtools and [the Mystery of](#page-0-0) P-Values

The R

Norm Matloff University of California at Davis

- Many of us have been saving for years that p-values and hypothesis tests
	- are addressing an irrelevant question, and
	- can be highly misleading.
- The problems are well known. Even people like Einstein and Feynman complained.
- Yet they are ENTRENCHED in statistical education and practice.
- Fortunately, ASA decided to address the issue recently.
- The report is "a camel designed by a committee," thus not as strong as it should be. But at the very least, one can say that the report is very negative about typical usage today of p-values.

Norm Matloff University of California at Davis

Central Iowa R User Group

K ロ ▶ K @ ▶ K 할 ▶ K 할 ▶ | 할 | © 9 Q @

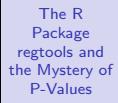

#### Example: MovieLens data.

K ロ ▶ K @ ▶ K 할 ▶ K 할 ▶ | 할 | © 9 Q @

Norm Matloff University of California at Davis

#### Norm Matloff University of California at Davis

Central Iowa R User Group

#### Example: MovieLens data.

```
> head (uu)
  userid age gender occup zip avg rat
1 1 24 0 technician 85711 3.610294
2 2 53 0 other 94043 3.709677
> q \leftarrow lm(avgrat \sim age + gender, data=uu)
> summary (q)
. . .
Coefficients:
             Estimate Std. Error t value Pr(>\vert t \vert)( lntercept) 3.4725821 0.0482655 71.947 < 2e-16 **age 0.0033891 0.0011860 2.858 0.00436 **
g e n d e r 0. 0 0 0 2 8 6 2 0. 0 3 1 8 6 7 0 0. 0 0 9 0. 9 9 2 8 4
. . .
Multiple R-squared: 0.008615, Adjusted R-squared:
0. 0 0 6 5 0 5
```
**KORK ERKER ER AGA** 

#### Norm Matloff University of California at Davis

Central Iowa R User Group

#### Example: MovieLens data.

```
> head (uu)
  userid age gender occup zip avg rat
1 1 24 0 technician 85711 3.610294
2 2 53 0 other 94043 3.709677
> q \leftarrow lm(avgrat \sim age + gender, data=uu)
> summary (q)
. . .
Coefficients:
             Estimate Std. Error t value Pr(>\vert t \vert)( lntercept) 3.4725821 0.0482655 71.947 < 2e-16 **age 0.0033891 0.0011860 2.858 0.00436 **
g e n d e r 0. 0 0 0 2 8 6 2 0. 0 3 1 8 6 7 0 0. 0 0 9 0. 9 9 2 8 4
. . .
Multiple R-squared: 0.008615, Adjusted R-squared:
0. 0 0 6 5 0 5
```
**KORK ERKER ER AGA** 

Age effect is "highly significant"  $-$  yet **highly unimportant**.
Norm Matloff University of California at Davis

Central Iowa R User Group

### Problems with Change

K ロ ▶ K @ ▶ K 할 X X 할 X | 할 X 1 9 Q Q ^

Norm Matloff University of California at Davis

Central Iowa R User Group

### Problems with Change

**KORKA SERKER ORA** 

• People like simple, crisp answers ("A is signficantly related to B"), not messy hedging ("Well, there seems to be a mild effect but...").

#### Norm Matloff University of California at Davis

Central Iowa R User Group

# Problems with Change

**KORK ERKER ADE YOUR** 

- People like simple, crisp answers ("A is signficantly related to B"), not messy hedging ("Well, there seems to be a mild effect but...").
- Stat instructors like telling "favorite bedtime stories" to their kids, and don't want to change

#### Norm Matloff University of California at Davis

Central Iowa R User Group

# Problems with Change

**KORK STRAIN A BAR SHOP** 

- People like simple, crisp answers ("A is signficantly related to B"), not messy hedging ("Well, there seems to be a mild effect but...").
- Stat instructors like telling "favorite bedtime stories" to their kids, and don't want to change
- Will the ASA statement have any effect????